## OUTILS EN INFORMATIQUE

### Brice Mayag brice.mayag@dauphine.fr

LAMSADE, Université Paris-Dauphine

R.O. Excel

<span id="page-0-0"></span>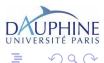

brice.mayag@dauphine.fr (LAMSADE) [OUTILS EN INFORMATIQUE](#page-35-0) R.O. Excel 1/35

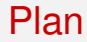

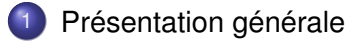

#### [Les applications de la RO: Quelques exemples de base](#page-7-0)

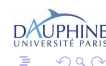

brice.mayag@dauphine.fr (LAMSADE) QUTILS EN INFORMATIQUE Reserve R.O. Excel 2/35

<span id="page-1-0"></span>Ξ

4 ロ ト ィ *同* ト

 $-4$ ∋⇒ 41

## Trois parties

- <sup>1</sup> Initiation à la Recherche Opérationnelle avec Excel (BD): 3h de cours et 12h de TP
- <sup>2</sup> Bases de Données élémentaires avec ACCESS (BD): 3h de cours et 12h de TP
- <sup>3</sup> Outils de l'Internet (initiation aux réseaux + HTML) (OI): 15h de cours et 15h de TP

#### Evaluation

- Notation finale=  $0.4$  CC + 0.6 Exam
- $0.6$  Exam= 0.2 BD + 0.4 OI
- $\bullet$  0.4 CC= 0.2 cc + 0.2 partiel
- $\bullet$  0.2 partiel= 0.2 RO
- 0.2 cc=moyenne des notes obtenues sur les 3 parties des TP

#### Un exemple simple

Chris le campeur part en randonnée dans les pyrénées. Il ne peut emporter dans son sac à dos qu'un poids maximal de 14 kgs. Les quatre objets qu'il peut potentiellement emporté possède chacun un poids et une valeur indiqués dans le tableau suivant:

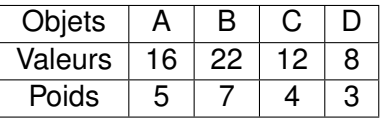

Quels objets Chris devra-t-il mettre dans le sac de manière à maximiser la valeur totale des objets sans dépasser le poids maximal autorisé pour le sac? Est-ce une solution unique?

## Qu'est-ce que la Recherche Opérationnelle?

Le Recherche Opérationnelle (RO) est *"la discipline des méthodes scientifiques utilisables pour élaborer de meilleures décisions. Elle permet de rationaliser, de simuler et d'optimiser l'architecture et le fonctionnement des systèmes de production ou d'organisation"* (ROADEF – http://www.roadef.org/).

 $\implies$  discipline carrefour associant les mathématiques, l'économie et l'informatique.

- Domaines d'application
- Méthodologie utilisée en RO
- Outils scientifiques et informatiques utilisés

4 D.K.

## Domaines d'application

? **Militaire:** implantation optimale de radars de surveillance, gestion des convois d'approvisionnement, gestion des forces policières...

? **Transport terrestres et aériens**: localisation d'entrepôts, planification d'une flotte de camions, ordonnancement d'atterrissage, ravitaillement d'un pays sinistré,...

? **Industriel**: Raffinage du pétrole, construction d'un stade, planification de production de bicyclettes, affectation de ressources à des tâches, problèmes de distribution...

? **Secteur public**: gestion de projets, gestion des files d'attente, problèmes de planification, Emplois du temps et gestion du personnel, surveillance des rues par des caméras.

? **Finance**: problèmes d'investissement - maximiser le profit (ou l'espérance de profit), gestion de portefeuille...

? **Telecom/Informatique**: localisation d'émetteurs GSM et de serveurs, stockage des données, systèmes d'exploitation...

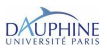

## Méthodologie utilisée en RO

<span id="page-6-0"></span>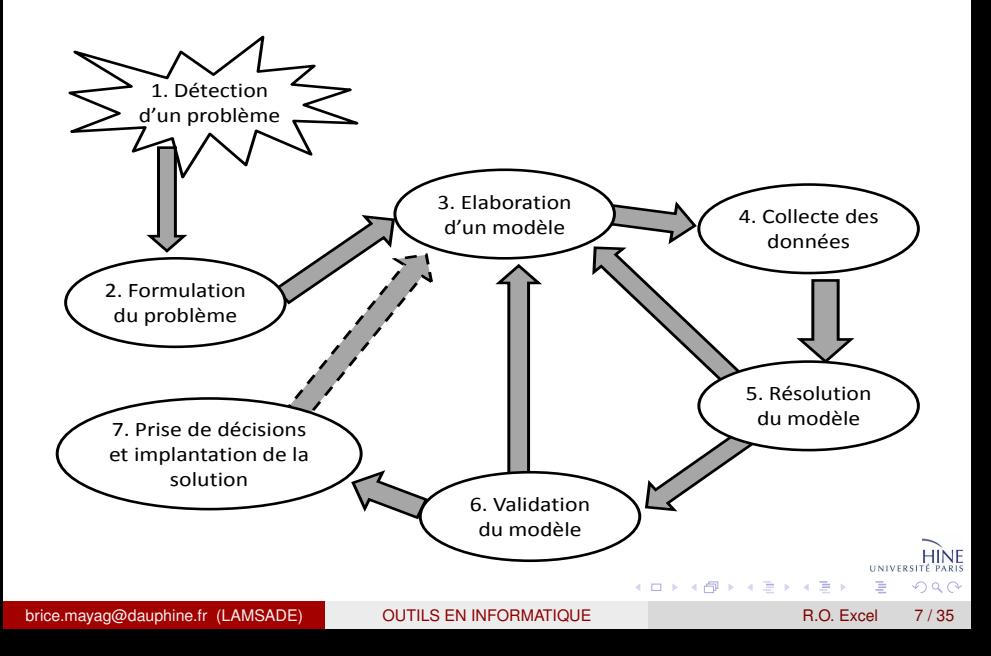

## Plan

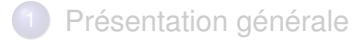

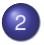

2 [Les applications de la RO: Quelques exemples de base](#page-7-0)

<span id="page-7-0"></span>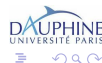

brice.mayag@dauphine.fr (LAMSADE) [OUTILS EN INFORMATIQUE](#page-0-0) R.O. Excel 8/35

4 0 8

∋⇒

## Problème de production

## Objectif:

Maximiser le profit selon la disponibilité de la main d'oeuvre, la demande du marché, la capacité de production, le prix de revient du matériau brut.

### Exemple de problème: les chaises de M. Eugène

Maximiser le profit qu'il pourra tirer, au cours des 3 semaines, de ces types de chaises en utilisant au mieux les ressources de son atelier.

<span id="page-8-0"></span>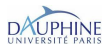

brice.mayag@dauphine.fr (LAMSADE) [OUTILS EN INFORMATIQUE](#page-0-0) R.O. Excel 9/35

## **Les chaises de M. Eugène**

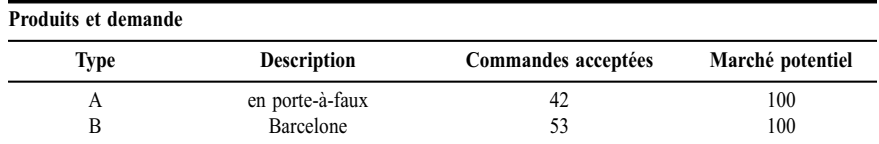

#### **Résumé des données de fabrication**

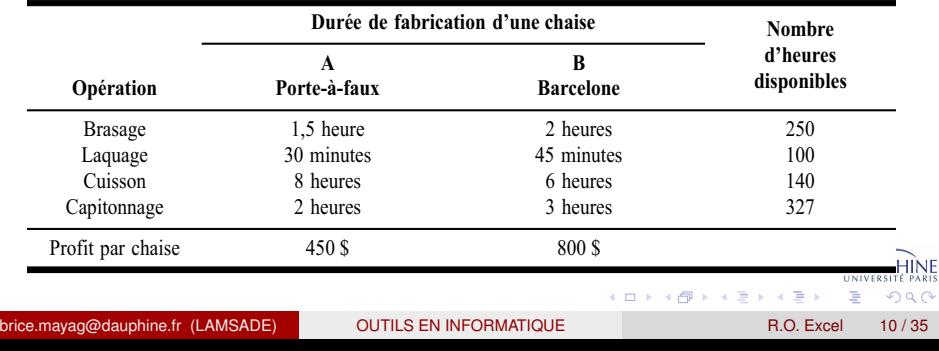

<span id="page-9-0"></span> $\circ$ 

## Le modèle linéaire **NOP 2.1.1 Les chaises sans cuisson : le modèle linéaire**

#### **Variables de décision:**

 $x_A$  = nombre de chaises A à fabriquer d'ici 3 semaines

 $x_B$  = nombre de chaises B à fabriquer d'ici 3 semaines

#### **Objectif :**

$$
Max z = 450 xA + 800 xB
$$

#### **Contraintes:**

 $x_A \ge 42$  (1)

$$
x_{\rm B} \ge 53\tag{2}
$$

$$
x_A \le 100\tag{3}
$$

$$
x_{\rm B} \le 100\tag{4}
$$

- $1,5 x_A + 2 x_B \le 250$  (5)
- $0.5 x<sub>A</sub> + 0.75 x<sub>B</sub> \le 100$  (6)
- $2 x_A + 3 x_B \leq 327$  (7)

 $x_A, x_B \geq 0$  et entiers

## Manque la contrainte 8*x<sup>A</sup>* + 6*x<sup>B</sup>* ≤ 140.

brice.mayag@dauphine.fr (LAMSADE) QUTILS EN INFORMATIQUE QUEL R.O. Excel 11/35

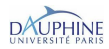

<span id="page-10-0"></span> $\Omega$ 

## Résolution sur EXCEL

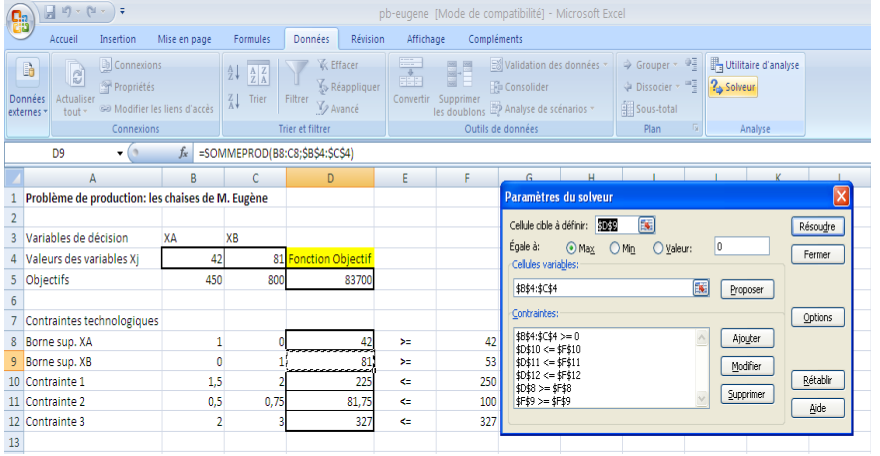

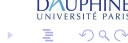

brice.mayag@dauphine.fr (LAMSADE) QUTILS EN INFORMATIQUE R.O. Excel 12/35

4 0 8 1  $\leftarrow$   $\leftarrow$   $\leftarrow$   $\sim$ ∋⇒  $\prec$ ≃

## Les problèmes de mélange

Le modèle à construire doit permettre de répondre à la question suivante:

De combien faut-il mettre, dans chaque mélange, chacun des ingrédients disponibles de façon à maximiser les profits découlant de cette production ou à minimiser les coûts?

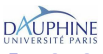

brice.mayag@dauphine.fr (LAMSADE) C[OUTILS EN INFORMATIQUE](#page-0-0) R.O. Excel 13/35

## **Problème de mélange : 1.1.5 index**

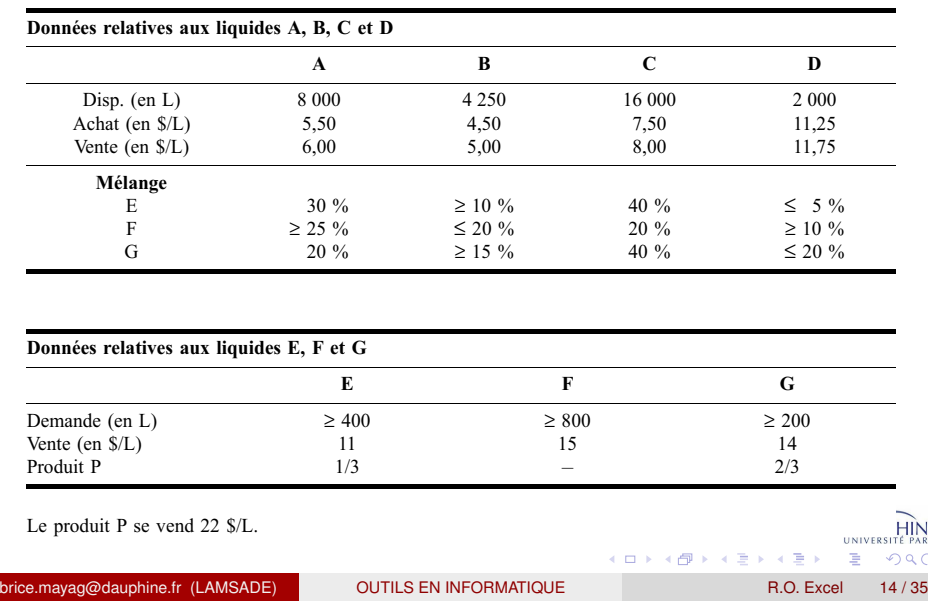

INE<sub>PARIS</sub> λQ

Les applications de la RO: Quelques exemples de base

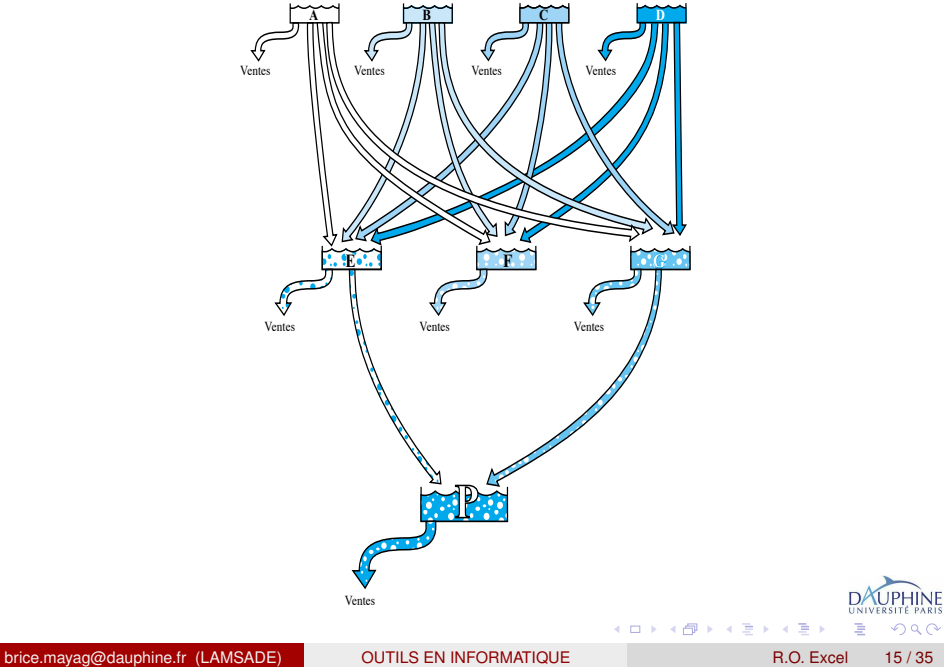

**NE** 

## Le modèle linéaire: 1ère partie **NOP 2.1.5 Un problème de mélange : le modèle linéaire**

**Variables de décision :**

 $x_{ij}$  = nombre de litres du liquide *I* affectés à l'usage *J* où *I* = A, B, ..., G, P et *J* = E, F, G, P, V. Par exemple,  $x_{AF}$  = nombre de litres du liquide A qui entrent dans la composition du mélange E  $x_{\text{GW}}$  = nombre de litres du mélange G qui seront vendus sur le marché. On introduit également des variables d'étape :  $x<sub>I</sub>$  = nombre de litres du produit *I* utilisés,

où  $I = A$ , B, C, D, E, G,

**Fonction-objectif :** Max *z* = *Ventes* – *Achats*, où *Ventes* = 6  $x_{\text{AV}} + 5 x_{\text{BV}} + 8 x_{\text{CV}} + 11,75 x_{\text{DV}} + 11 x_{\text{EV}} + 15 x_{\text{EV}} + 14 x_{\text{CV}} + 22 x_{\text{PV}}$  $Achats = 5,50 x<sub>A</sub> + 4,50 x<sub>B</sub> + 7,50 x<sub>C</sub> + 11,25 x<sub>D</sub>$ 

<span id="page-15-0"></span> $(0,1)$   $(0,1)$   $(0,1)$   $(1,1)$   $(1,1)$   $(1,1)$ 

### *Ventes Medèle linéaire: 2ème partie Achats* = 5,50 *x*<sup>A</sup> + 4,50 *x*<sup>B</sup> + 7,50 *x*<sup>C</sup> + 11,25 *x*<sup>D</sup>

**Contraintes:** Elles se regroupent en 5 catégories.

(a) Disponibilité des liquides:

 $x_{AV} + x_{AE} + x_{AF} + x_{AG} = x_{A}$  et  $x_{A} \leq 8000$  $x_{\text{BV}} + x_{\text{BE}} + x_{\text{BE}} + x_{\text{BG}} = x_{\text{B}}$  et  $x_{\text{B}} \leq 4250$  $x_{\text{CV}} + x_{\text{CE}} + x_{\text{CF}} + x_{\text{CG}} = x_{\text{C}}$  et  $x_{\text{C}} \le 16\,000$  $x_{\text{DV}} + x_{\text{DE}} + x_{\text{DF}} + x_{\text{DG}} = x_{\text{D}}$  et  $x_{\text{D}} \leq 2000$ 

(b) Pour un mélange, quantité vendue ou utilisée = quantité fabriquée :  $x_{\text{AF}} + x_{\text{BF}} + x_{\text{CF}} + x_{\text{DF}} = x_{\text{E}}$  et  $x_{\text{E}} = x_{\text{EV}} + x_{\text{FP}}$  $x_{AF} + x_{BF} + x_{CF} + x_{DF} = x_{FV}$  $x_{\text{AG}} + x_{\text{BG}} + x_{\text{CG}} + x_{\text{DG}} = x_{\text{G}}$  et  $x_{\text{G}} = x_{\text{GV}} + x_{\text{GP}}$  $x_{\text{FP}} + x_{\text{GP}} = x_{\text{PV}}$ 

<span id="page-16-0"></span>(c) Conditions imposées dans l'élaboration de[s](#page-15-0) m[él](#page-17-0)[a](#page-15-0)[nge](#page-16-0)[s](#page-17-0)[:](#page-6-0)

# Le modèle linéaire: 3ème partie

(c) Conditions imposées dans l'élaboration des mélanges:

$$
x_{AE} = 0.30 x_E
$$
 et  $x_{BE} \ge 0.10 x_E$  et  $x_{CE} = 0.40 x_E$  et  $x_{DE} \le 0.05 x_E$   
\n $x_{AF} \ge 0.25 x_{FV}$  et  $x_{BF} \le 0.20 x_{FV}$  et  $x_{CF} = 0.20 x_{FV}$  et  $x_{DF} \ge 0.10 x_{FV}$   
\n $x_{AG} = 0.20 x_G$  et  $x_{BG} \ge 0.15 x_G$  et  $x_{CG} = 0.40 x_G$  et  $x_{DG} \le 0.20 x_G$   
\n $x_{GP} = 2 x_{EP}$ 

- (d) Quantités minimales imposées par le carnet de commandes:  $x_{\text{EV}} \ge 400$  et  $x_{\text{EV}} \ge 800$  et  $x_{\text{CV}} \ge 200$
- (e) Enfin, il faut ajouter les contraintes usuelles de non-négativité.

<span id="page-17-0"></span>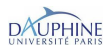

## Solution optimale

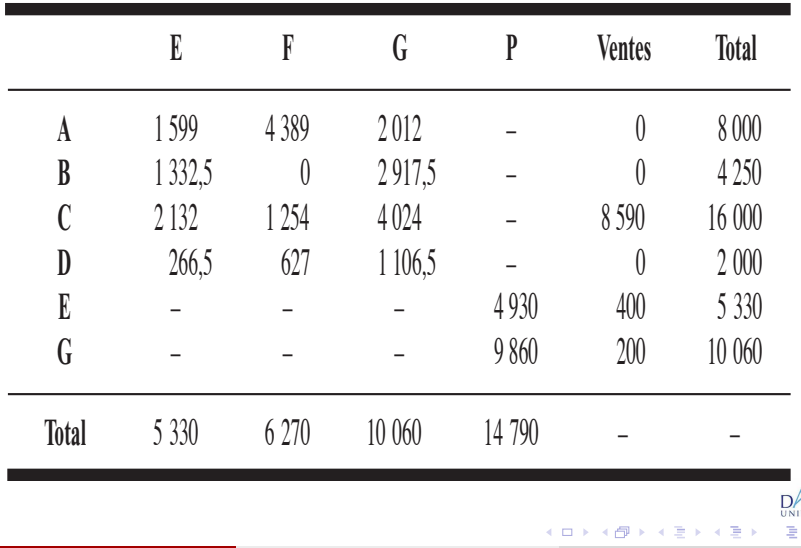

brice.mayag@dauphine.fr (LAMSADE) QUTILS EN INFORMATIQUE QUEL R.O. Excel 19/35

 $299$ 

## Un problème de construction d'horaires

Problème: Affecter des agents à des guichets sur le péage d'une autoroute

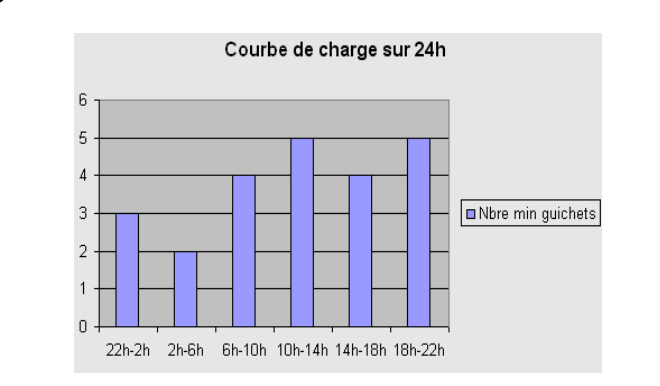

Un agent travaille 8 heures consécutives par jour, l'heure de début étant soit Un agent travaille 8 heures consécutives par jour, l'heure de début étant soit 22h, soit 2h, soit 6h, soit 10h, soit 14h, soit 18h. **Objectif:** minimiser le nombre d'agents employés. റെ ഭ

brice.mayag@dauphine.fr (LAMSADE) C[OUTILS EN INFORMATIQUE](#page-0-0) R.O. Excel 20/35

Outils en Informatique Initiation à la Recherche Opérationnelle avec Excel **BO** Excel

## Un problème de construction d'horaires

### Le nombre total d'agents employés est de 13

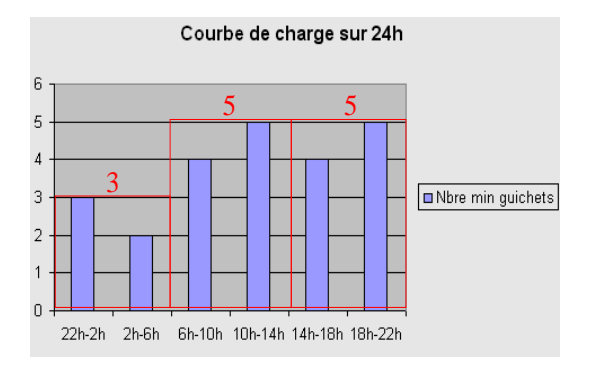

#### **Obtention d'une solution réalisable**

brice.mayag@dauphine.fr (LAMSADE) [OUTILS EN INFORMATIQUE](#page-0-0) R.O. Excel 21 / 35

Outils en Informatique

R.O. Excel

 $\Omega$   $\Omega$ 

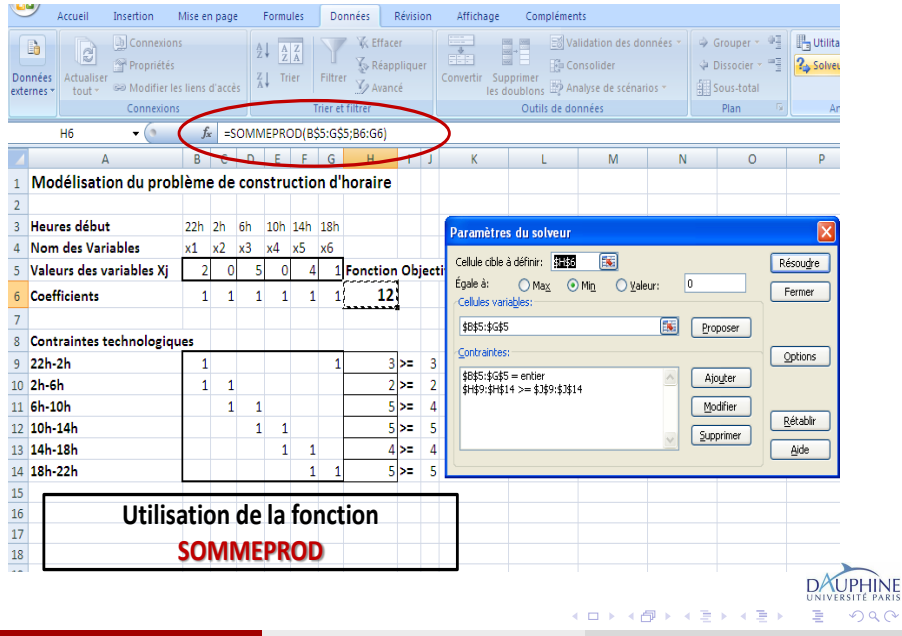

## Exercice: l'horaire des standardistes

**Problème**: Une centrale téléphonique compte 50 standardistes à son service. Pas de politique des heures brisées. Ses employés travaillent **NOP 2.1.7 Horaire des standardistes, 1re version : données** 9 heures d'affilée, sans pauses-café, ni pauses-repas. Le tableau suivant donne les chiffres qui sont arrêtés:

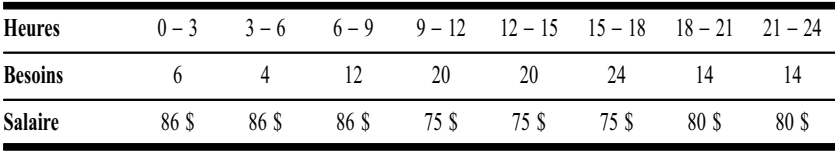

**FIGURE 2.2 Horaire des standardistes: représentation schématique repartir les** *x<sup>T</sup>* **standardistes entre différentes périodes de travail** Remarque: 6 + 4 + 12 + 20 + 20 + 24 + 14 + 14 = 114. **Essayer de en minimisant les besoins pour offrir les services adéquats.**

 $\frac{D}{N}$ 

**NOP 2.1.7 Horaire des standardistes, 1re version : le modèle linéaire**

#### **Variables de décision :**

 $x_i$  = nombre de standardistes prenant leur service à *j* heures

#### **Objectif :** Minimiser *z*, où  $z = 86 x_0 + 86 x_3 + 86 x_6 + 75 x_9 + 75 x_{12} + 75 x_{15} + 80 x_{18} + 80 x_{21}$

#### **Contraintes:**

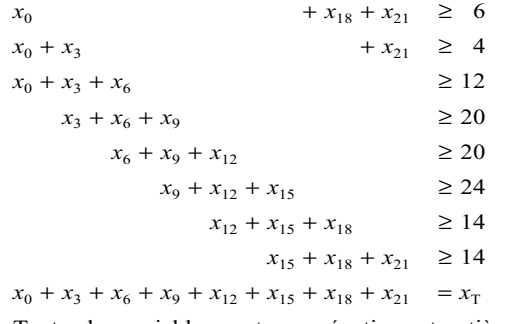

Toutes les variables sont non négatives et entières.

Table: Le modèle linéaire: Horaire des standardistes

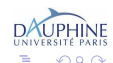

医单位 医单位

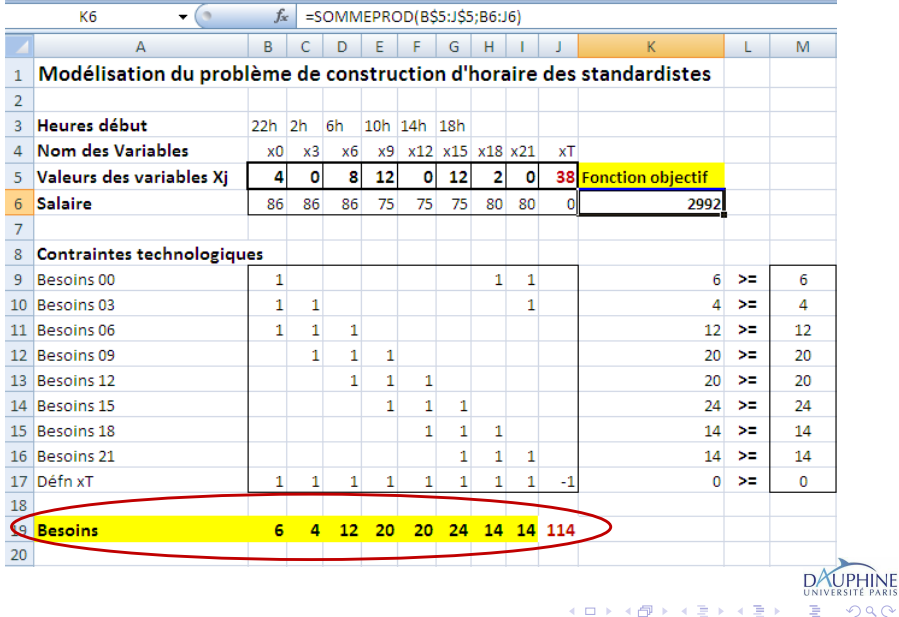

## Les problèmes de distribution ou de transport

<u>Problème</u>: Un produit à acheminer depuis 3 dépôts vers 4 clients de façon à minimiser les coûts de distribution. à minimiser les coûts de distribution

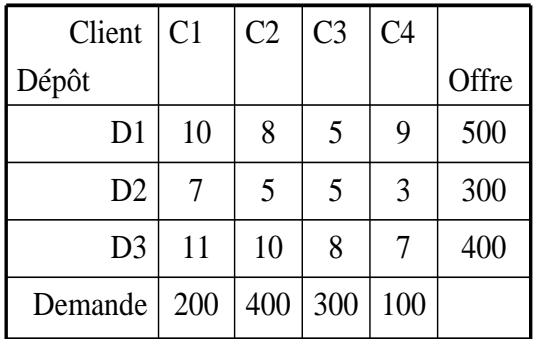

Coûts unitaires de transport Table: Coûts unitaires de transport

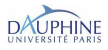

6

brice.mayag@dauphine.fr (LAMSADE) [OUTILS EN INFORMATIQUE](#page-0-0) R.O. Excel 26/35

**OUTILS EN INFORMATIQUE** 

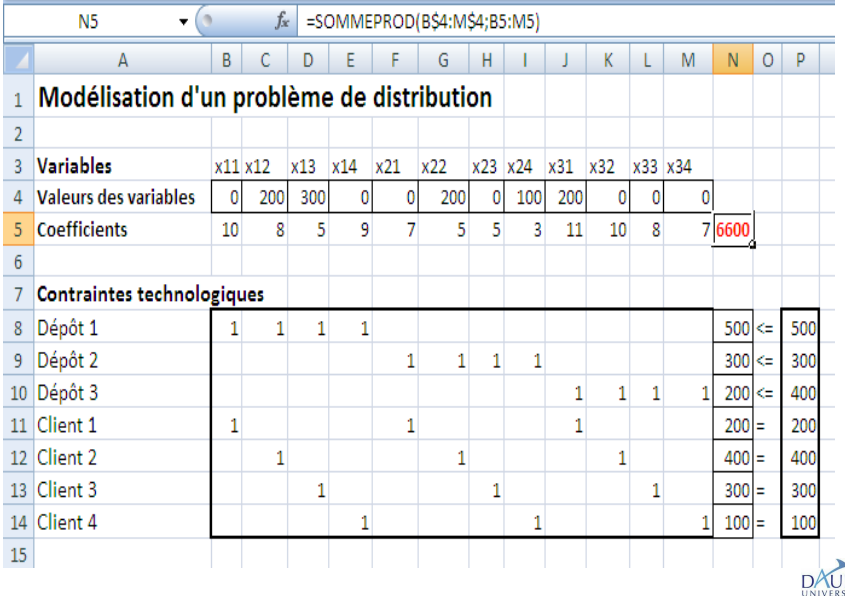

brice.mayag@dauphine.fr (LAMSADE) [OUTILS EN INFORMATIQUE](#page-0-0) R.O. Excel 27/35

重

⊀ ロ ▶ ⊀ 御 ▶ ⊀ 唐 ▶ ⊀ 唐 ▶

<span id="page-26-0"></span> $2980$ 

## Exercice: un problème de transport

**Problème**: Trouvez, pour les tonnes de saucisses, un plan d'acheminement à coût minimal des laboratoires aux centres de distribution. Le coût de transport est de 2\$/t le kilomètre. Les tableaux suivants sont donnés: **Labo Centre**

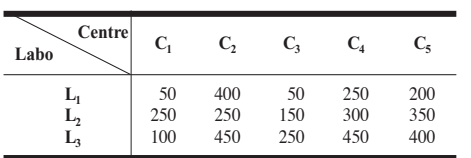

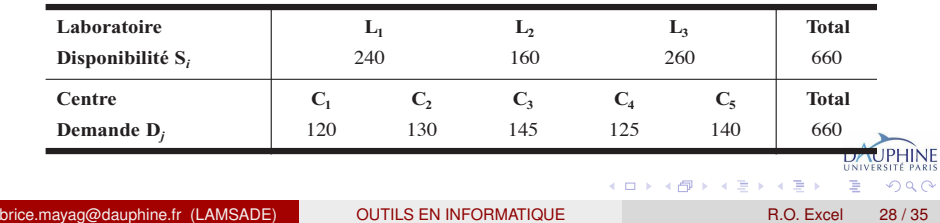

Sporcau recherche, pour les tonnes de saucisses, un plan d'acheminement à coût

<span id="page-27-0"></span>R.O. Excel

<span id="page-28-0"></span>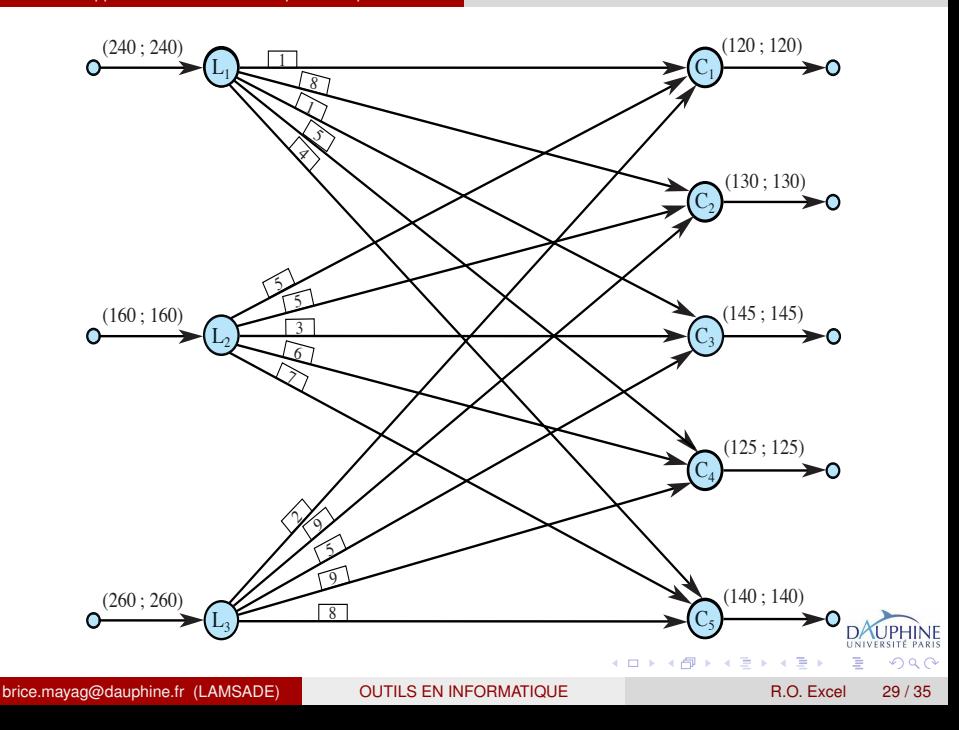

## Modélisation du problème de transport

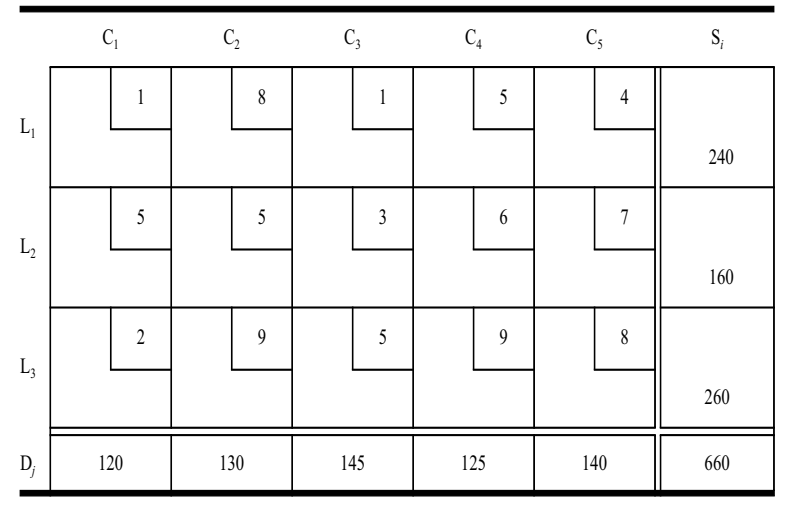

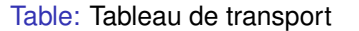

4. 13. 14. 14.

∍

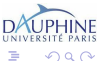

brice.mayag@dauphine.fr (LAMSADE) QUTILS EN INFORMATIQUE QUEL BOOSTER QUEL BOOSTER QUEL BOOSTER

∍

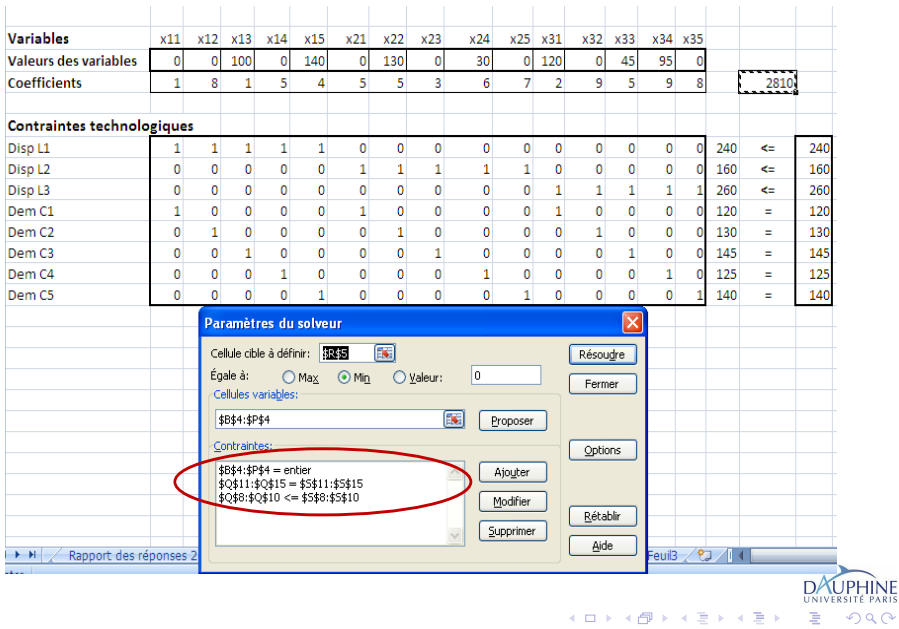

brice.mayag@dauphine.fr (LAMSADE) [OUTILS EN INFORMATIQUE](#page-0-0) R.O. Excel 31/35

## Les problèmes d'ordonnancement des projets

Un projet consiste en un ensemble de *n* tâches liées par des contraintes de succession ou de précédence

- Calculer la durée minimale du projet, les ressources étant supposées illimitées: Minimiser (*tn*+<sup>1</sup> − *t*0) sous les contraintes de potentiels
- Déterminer les dates de début au plus tôt et au plus tard des tâches
- Déterminer les tâches critiques (chemin critique).

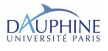

## Les problèmes d'ordonnancement des projets

On a:

- *n* tâches à exécuter + 2 tâches fictives 0 et *n* + 1 de durées nulles
- *tj* : date de début de la tâche *j*, *p<sup>j</sup>* sa durée

## Formulation mathématique

```
Déterminer (t_0, t_1, \ldots, t_n, t_{n+1}) de façon à
Minimiser (t_{n+1} - t_0)s.c.
```
- Contraintes de potentiel: *t<sup>j</sup>* − *t<sup>i</sup>* ≥ *aij*
- Contraintes de non négativité:  $t_0, t_1, \ldots, t_n, t_{n+1} \geq 0$

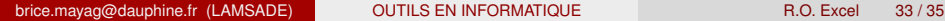

## Exemple de problème d'ordonnancement **NOP 8.1 Projet RESO : description des tâches**

## **Projet RESO:** implantation d'un réseau micro-informatique **TABLEAU 8.1 Projet RESO : implantation d'un réseau micro-informatique**

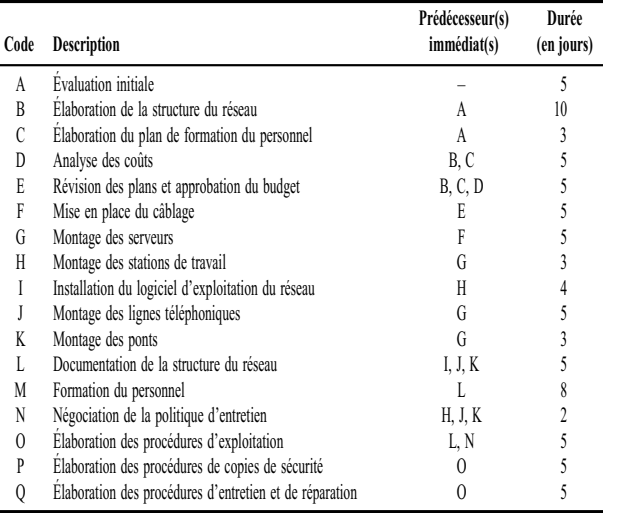

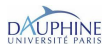

brice.mayag@dauphine.fr (LAMSADE) QUTILS EN INFORMATIQUE R.O. Excel 34/35

 $\leftarrow$   $\Box$ 4 F

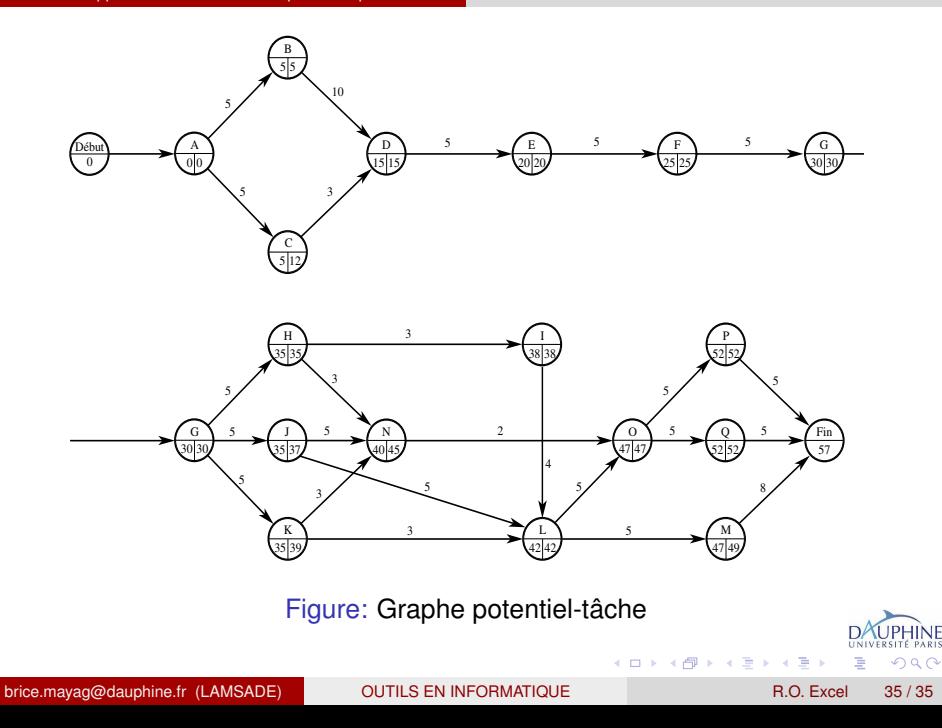

- J-F Hêche, Th. M. Liebling et D. de Werra. *Recherche Opérationnelle pour les Ingénieurs*. *T1, Presses Polytechniques Romandes.*
- 譶 Christian Prins et Marc Sevaux (2011). *Programmation linéaire avec Excel*. *Editions Eyrolles.*
- Virginie Gabrel *Initiation à la Recherche Opérationnelle avec EXCEL. transparentsCours-JAN2011.*
- Philippe Vallin et Daniel Vanderpooten. *Aide à la décision. Une approche par les cas. Editeur : Ellipses.*

<span id="page-35-0"></span>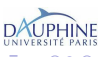

brice.mayag@dauphine.fr (LAMSADE) C[OUTILS EN INFORMATIQUE](#page-0-0) R.O. Excel 35 / 35